## **CcspWiFiAgent support**

- [Introduction](#page-0-0)
- [Branch](#page-0-1)
- [Build Instructions](#page-0-2)
	- [RPI4 32bit](#page-0-3)
	- [RPI4 64bit](#page-0-4)
- [Supported devices](#page-0-5) **[Sanity Testing](#page-0-6)**
- [References](#page-1-0)
- **[EPIC/User Stories](#page-1-1)**

### <span id="page-0-0"></span>Introduction

**The scope of this activity is to migrate from existing OneWiFi component to CcspWiFiAgent component in RDK-B Reference platform. As some of the platforms like xb3 are still using CcspWiFiAgent component instead of Onewifi.**

## <span id="page-0-1"></span>Branch

<https://code.rdkcentral.com/r/plugins/gitiles/rdkb/components/opensource/ccsp/CcspWifiAgent/+/refs/heads/main>

## <span id="page-0-2"></span>Build Instructions

**Step 1: Disable OneWiFi distro feature from /meta-cmf-raspberrypi/conf/distro/include/rdk-rpi.inc after repo sync j nproc --no-clone-bundle.**

```
 # OneWifi feature
-DISTRO_FEATURES_append_broadband = " OneWifi"
+#DISTRO_FEATURES_append_broadband = " OneWifi"
```
**Step 2: After disabling the feature, MACHINE command and bitbake rdk-generic-broadband-image**

#### <span id="page-0-3"></span>**RPI4 32bit**

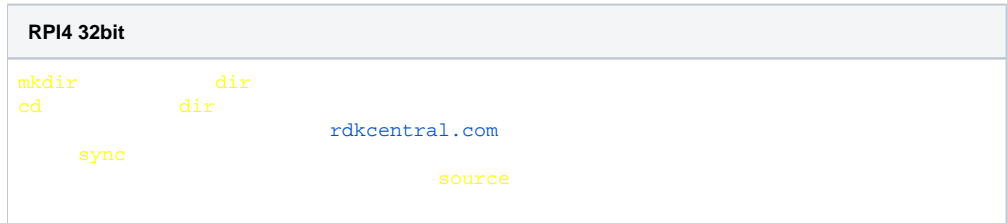

Reference link: [RPI 4B Model Reference Platform](https://wiki.rdkcentral.com/display/RDK/RPI+4B+Model+Reference+Platform)

#### <span id="page-0-4"></span>**RPI4 64bit**

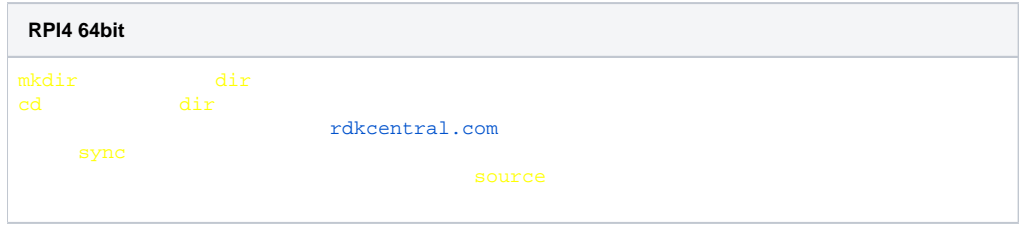

Reference link: [RPI 4B Model Reference Platform with 64bit Arch](https://wiki.rdkcentral.com/display/RDK/RPI+4B+Model+Reference+Platform+with+64bit+Arch)

### <span id="page-0-6"></span><span id="page-0-5"></span>Supported devices

# Sanity Testing

<span id="page-1-0"></span>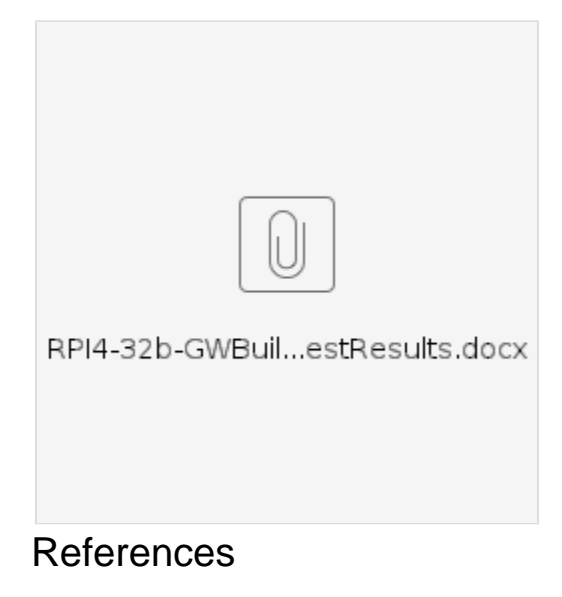

## <span id="page-1-1"></span>EPIC/User Stories

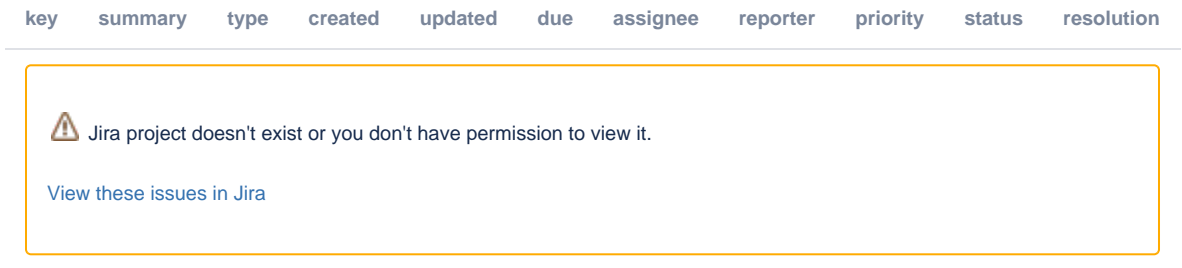